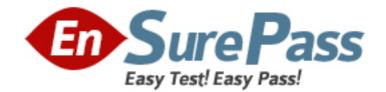

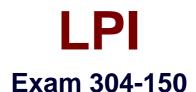

# LPI Level 3 Exam 304, Senior Level Linux Certification, Virtualization & High Availability

Version: 5.0

[Total Questions: 104]

www.ensurepass.com

#### **Question No : 1**

Which one of the following is NOT a required element in setting up GFS in a Red Hat Cluster environment?

A. CLVM

B. DLM

C. CMAN

D. GFS

E. CCS

**Answer: A** 

## **Question No: 2**

What action does the virsh restore command perform?

**A.** It reestablishes a VM's connections to shared resources.

**B.** It restarts a VM from a state file.

**C.** It rescues a VM from being fenced.

**D.** It reactivates a suspended VM.

#### **Answer: B**

#### **Question No: 3**

What is LinuxPMI?

- A. A Linux process migration technology
- B. A Linux parallel processing technology
- C. A Linux processor management interface
- D. A Linux process management interface

Answer: A

Which option to the xm command will deactivate a live Xen virtual machine? (Select TWO correct answers)

A. destroy

B. remove

C. shutdown

- D. stop
- E. halt

Answer: A,C

# **Question No: 5**

With IPVS, if this sysctl variable is set to 0, the load balancer will silently drop packets when its destination server is not available. If this variable is enabled, the load balancer will expire the connection immediately when a packet arrives and its destination server is not available.

- A. expire\_nodest\_conn
- B. expire\_curr\_conn
- C. drop\_entry
- **D.** drop\_curr\_conn

Answer: A

# **Question No: 6**

Which of the following are common uses of virtualization? (Select TWO correct answers)

- A. Operating System virtualization
- B. User virtualization
- C. Identification virtualization
- D. Authentication virtualization
- E. Storage virtualization

Answer: A,E

Which statements are true about container based virtualization? (Select TWO correct answers)

**A.** As many VMs may run as system resources permit but only Linux supports container based virtualization.

**B.** As many OS versions may be used as system resources permit.

- **C.** Only the same OS as the host system can be used.
- **D.** The VMs must use the same kernel as the host system.
- E. This allows running of Windows containers on a Linux host.

Answer: C,D

# **Question No : 8 CORRECT TEXT**

What is the missing command name in the following example which can be used with Red Hat

Cluster Suite to send cluster log messages to syslog using the local7 facility? (Enter the command name only with NO path information or options)

\_\_\_\_\_s 7 "cluster: my cluster message"

Your Response

Answer: clulog

# **Question No: 9**

In keepalived, what keyword starts the configuration section for one of the failover servers?

A. lvs\_server
B. virtual\_server
C. vrrp\_instance
D. vrrp\_sync\_group

Answer: B

The xm list command has returned:

Name ID Mem VCPUs State Time(s)

Domain00 384 1 r 498.7

Debian 2 305 1 p 783.5

Slack 664 1 b 313.6

Centos 7 512 2 r 455.1

Which one of the following statements is true about the above output?

**A.** It is necessary to use the xm command to change Slack's state to running.

- **B.** Centos is the domain which has consumed the most CPU time.
- C. The domain with ID 2 uses paravirtualization.
- **D.** Both Debian and Slack require xm commands to start running.
- **E.** Slack is idle or waiting for I/O.

#### Answer: E

## **Question No : 11**

Which one of the following should NOT be used as a lowlevel device for DRBD?

- A. A LVM logical volume
- **B.** A physical hard disk
- **C.** A EVMS volume
- **D.** A loop device

Answer: D

# **Question No : 12 CORRECT TEXT**

When enabling a resource in DRBD, a common sequence of actions are:

drbdadm attach resource

drbdadm \_\_\_\_\_ resource

drbdadm connect resource

What is the missing command for the drbdadm tool? (Please specify only the command and no other arguments or options)

Your Response

Answer: syncer

# Question No : 13

Which command will indicate whether a DRBD resource is a primary or secondary resource?

- A. drbdadm verify resource
- B. drbdadm list resource
- C. drbdadm cstate resource
- **D.** drbdadm role resource

#### Answer: D

#### **Question No: 14**

What does the acronym VRRP stand for?

- A. Variable Resource Routing Protocol
- **B.** Virtual Round Robin Protocol
- C. Virtual Resource Routing Protocol
- D. Virtual Router Redundancy Protocol

#### Answer: D

#### **Question No: 15**

An administrator wants to create a resource that can be ported to Red Hat Cluster Suite from a Pacemaker environment. Which resource type should be created?

A. An OCF resource
B. A clone
C. A primitive
D. An LSB resource
E. A RHC resource

**Answer: A** 

## **Question No: 16**

What value to the o option is missing from the following command in order to add the contents of the cluster.xml file to the current Pacemaker cluster?

cibadmin C o \_\_\_\_\_ x cluster.xml

A. status

- B. nodes
- **C.** resources
- **D.** constraints
- E. config

Answer: C

#### **Question No : 17**

When using HAProxy to load balance a set of web servers, what directive is needed in the HAProxy configuration to be able to log the IP of the client making the requests to the web servers?

- **A.** option reverseproxy
- **B.** option forwardfor
- **C.** option clientlog
- D. option exposeclient

**Answer: B** 

How many virtual CPUs can KVM support in SMP guests?

**A.** 32 **B.** 8 **C.** 2 **D.** 16 **E.** 4

Answer: D

## **Question No : 19 CORRECT TEXT**

In order to have all requests matching the ACL acl\_static\_content directed to the servers defined

in server\_pool, which HAProxy directive is required in the following declaration? (Specify ONLY the missing directive)

\_\_\_\_\_ server\_pool if acl\_static\_content

Answer: use\_backend

#### **Question No : 20**

Which CPU flag indicates the hardware virtualization capability on an AMD CPU?

A. SVM

B. VIRT

C. VMX

D. PVM

E. HVM

**Answer: A** 

#### **Question No: 21**

Which of the following are the primary components to Conga? (Select TWO correct

answers)

A. luci
B. ipvsadm
C. cman
D. fenced
E. ricci

Answer: A,E

# **Question No : 22**

Which solution is needed to make several servers in a network appear as one server?

- A. pacemaker
- B. heartbeat
- C. drbd
- D. Ivs
- E. clvm

**Answer: D** 

# **Question No: 23**

A user tries to install a Windows virtual machine, but this doesn't work. The same user has just successfully installed a Linuxbased virtual host. What is one possible reason why Windows cannot be installed?

- **A.** Virtualization support is not available in the CPU.
- **B.** The xend process is not loaded.
- **C.** The Xen kernel is not loaded.
- **D.** The NTFS file system is required in order to install Windows as a virtual machine.
- E. The xendomain process is not loaded.

#### Answer: A

In Red Hat Cluster Suite, which one of the following commands shows the right syntax for fencing the node on port 3 using the APC rack PDU device which can be found at IP address 192.168.1.145?

A. apc\_stonith a 192.168.1.145 | apc n 3 v o shutdown r now
B. fence\_apc a 192.168.1.145 | apc p apc n 3 v o shutdown r now
C. fence\_apc a 192.168.1.145 | apc p apc n 3 v o reboot
D. apc\_stonith a 192.168.1.145 | apc p apc n 3 v o reboot

## Answer: C

# **Question No: 25**

With GFS, which of the following are valid arguments for the lockproto option when setting up DLM? (Select THREE correct answers)

- A. lock\_dlm
- **B.** lock\_gulm
- C. lock\_nolock
- D. lock\_exclusive
- E. lock\_softlock

Answer: A,B,C

#### **Question No : 26**

Which one of the following commands will install an EZ Template for OpenVZ?

- **A.** vzpkg p template
- B. vzpkg install template
- C. vzinstall template
- D. vzctl p template
- E. vzctl install template

**Answer: B**